#### КИЇВСЬКИЙ НАШОНАЛЬНИЙ ТОРГОВЕЛЬНО-ЕКОНОМІЧНИЙ **УНІВЕРСИТЕТ** СИСТЕМА УПРАВЛІННЯ ЯКІСТЮ

Система забезпечення якості освітньої діяльності та якості вищої освіти сертифікована на відповідність ДСТУ ISO 9001:2015 / ISO 9001:2015

Кафедра інженерії програмного забезпечення та кібербезпеки

**ЗАТВЕРДЖЕНО** вченою радоювіти (ПОСТ. 2) ВЫЛЖДУУДА 002021 р.) Ректор **Ф.А.** Мазаракі

# WEB-ДИЗАЙН ТА WEB-ПРОГРАМУВАННЯ / WEB-DESING AND WEB-PROGRAMMING

### РОБОЧА ПРОГРАМА/ **COURSE OUTLINE**

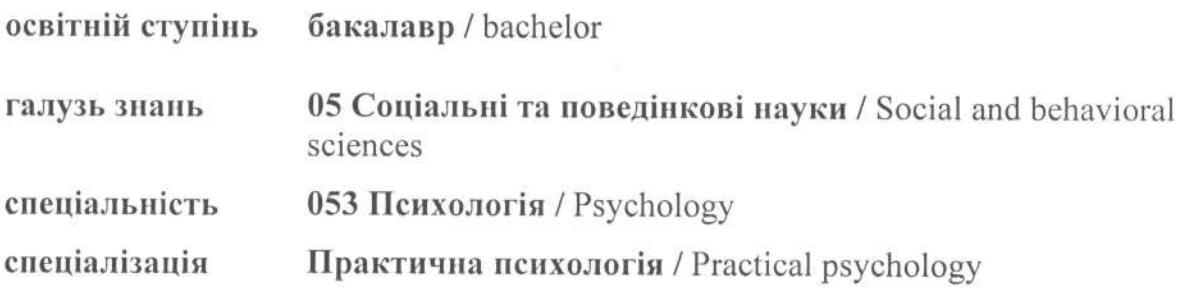

Київ 2021

### **Розповсюдження і тиражування без офіційного дозволу КНТЕУ заборонено**

Автори: Котенко Н. О., канд. пед. наук, доц., Жирова Т. О., канд. пед. наук, ст. викл., Бебешко Б.Т, ст.викладач, Senior Software Engineer Softorino Ltd, Хорольська К.В., асистент.

Програму розглянуто і затверджено на засіданні кафедри інженерії програмного забезпечення та кібербезпеки «27» червня 2020 р., протокол №31.

Рецензенти: С.Л. Рзаєва, к.т.н., доцент. О.О. Руденко, Front-end Team Lead at Astound Commerce

## **WEB-ДИЗАЙН ТА WEB-ПРОГРАМУВАННЯ** WEB-DESIGN AND WEB-PROGRAMMING

### **РОБОЧА ПРОГРАМА /** СOURSE OUTLINE

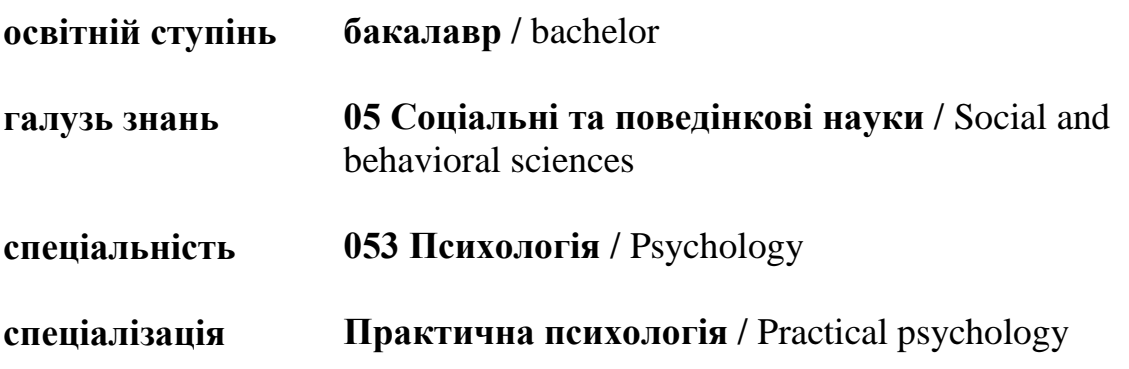

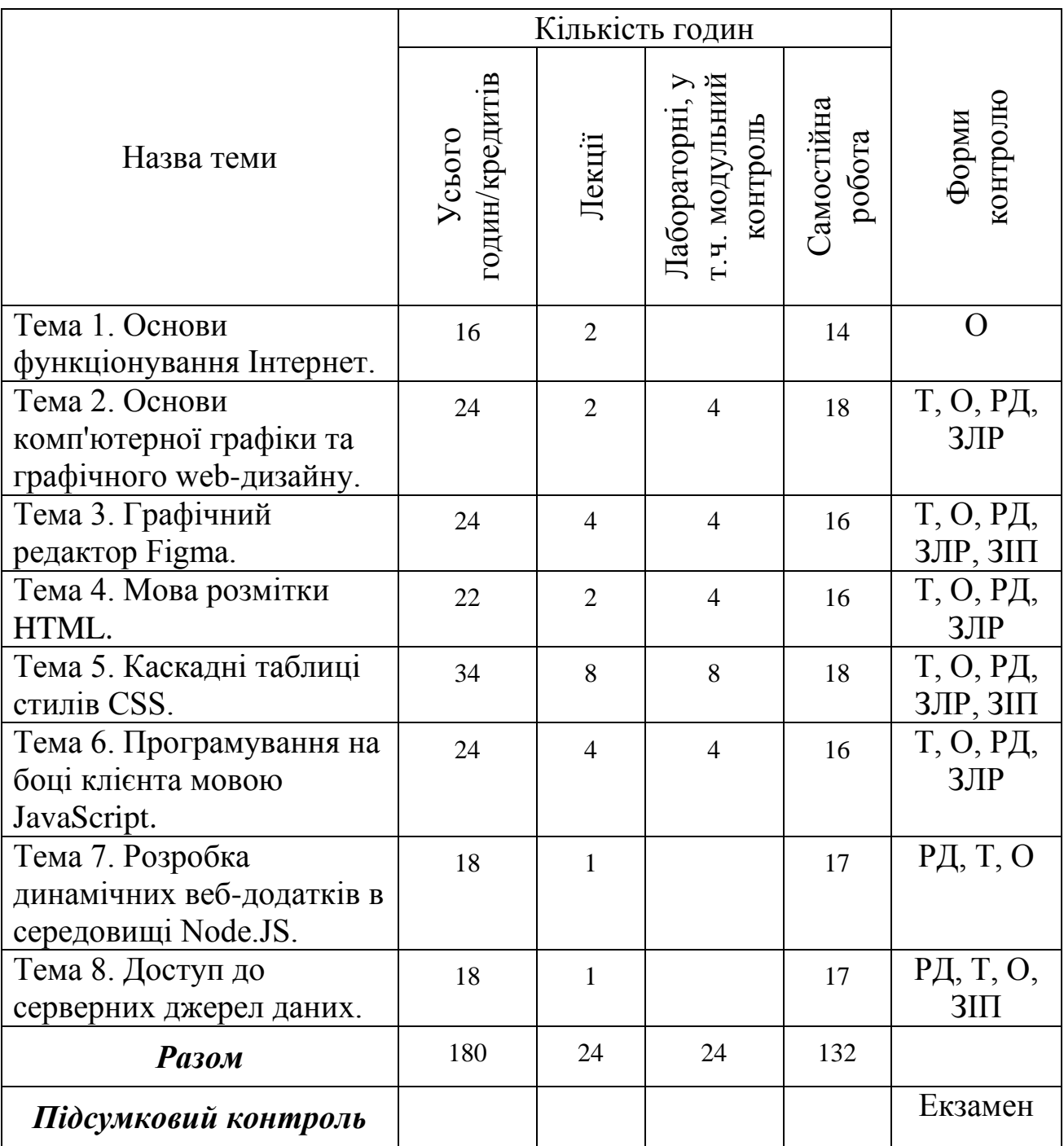

### **1. Структура дисципліни та розподіл годин за темами**

Т – тестування, РД – реферативна доповідь, О – опитування, ЗЛР – захист лабораторної роботи, ЗІП – захист індивідуального проєкту.

### **2. ТЕМАТИКА ТА ЗМІСТ ЛЕКЦІЙНИХ ТА ПРАКТИЧНИХ ЗАНЯТЬ, САМОСТІЙНОЇ РОБОТИ СТУДЕНТІВ**

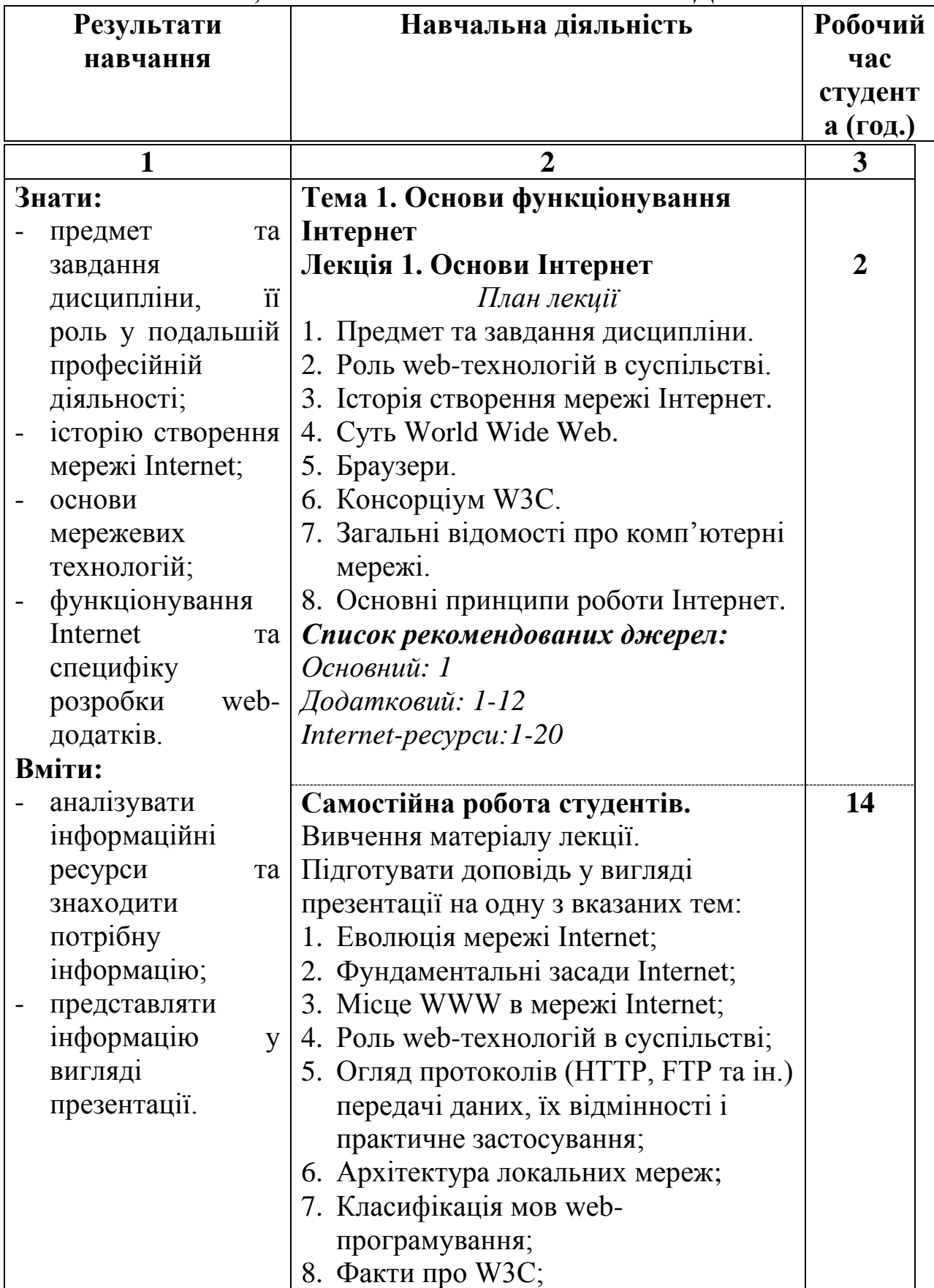

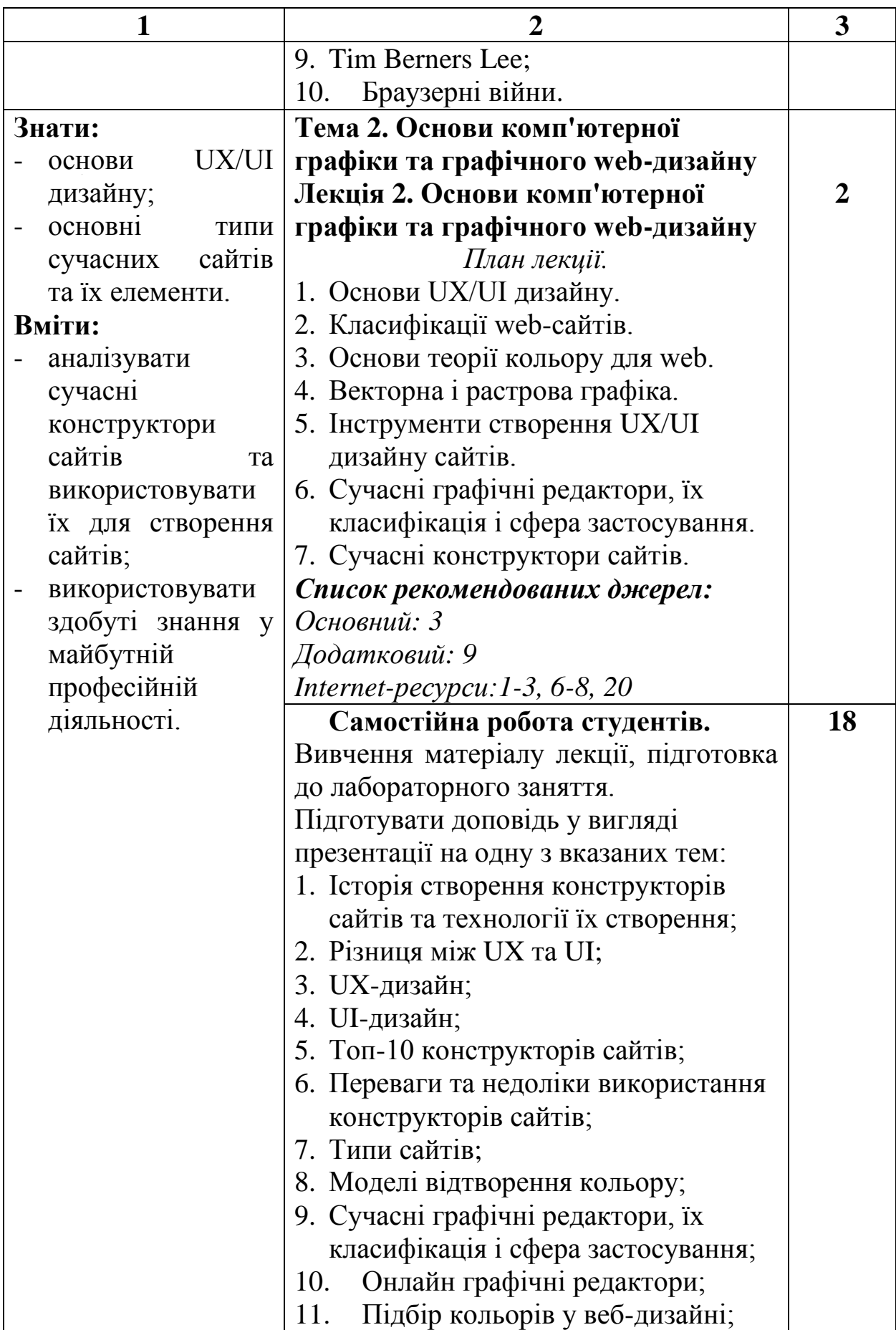

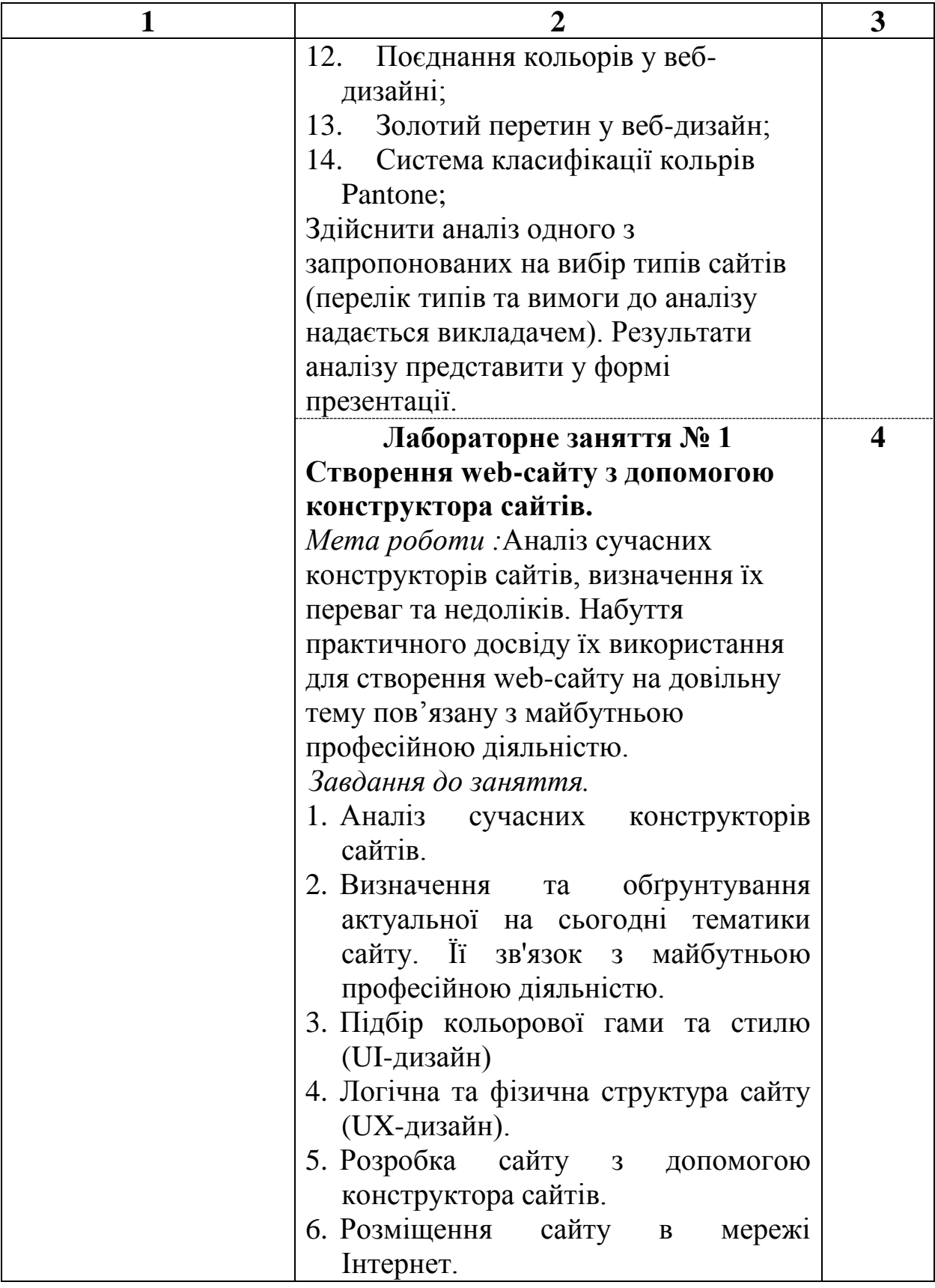

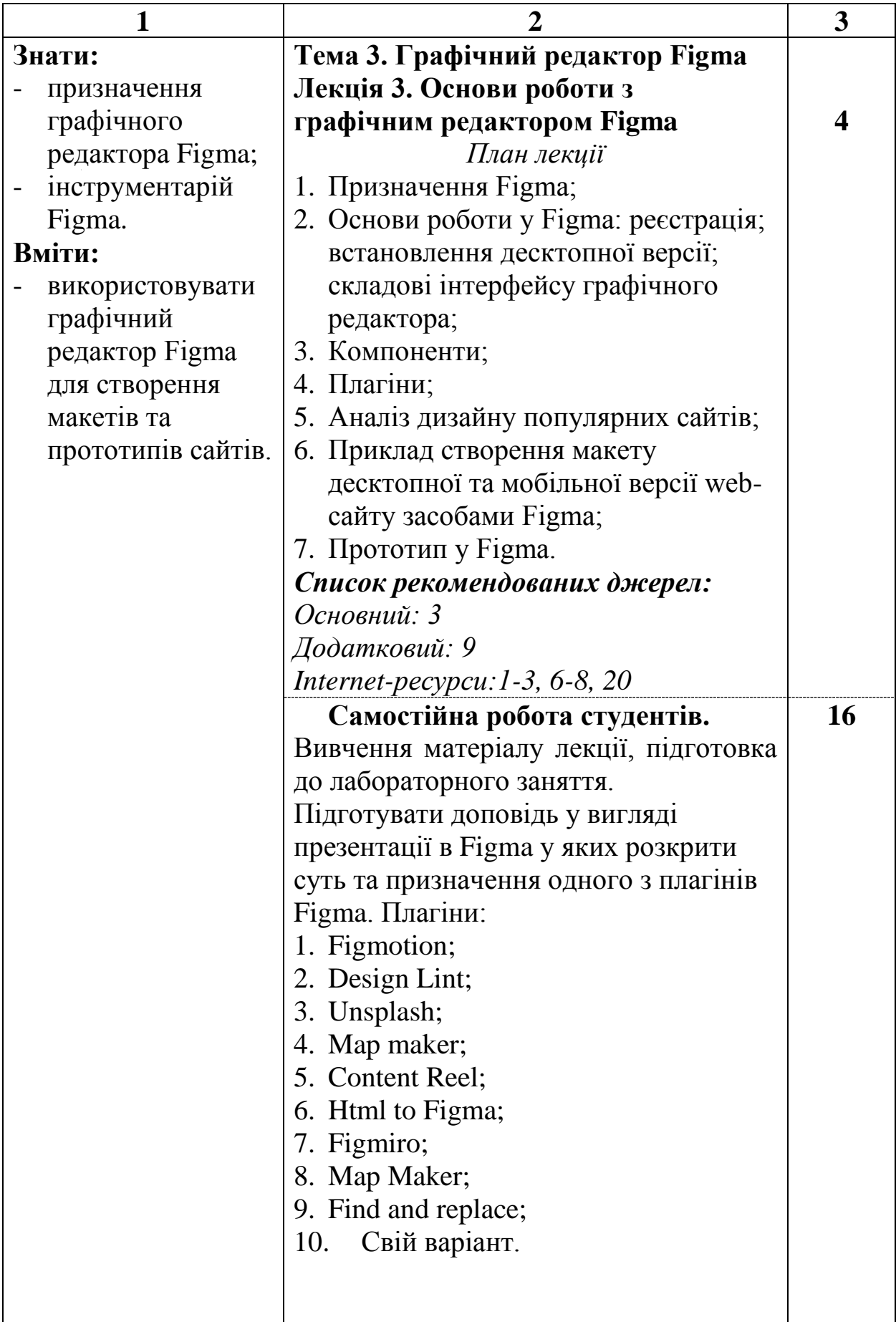

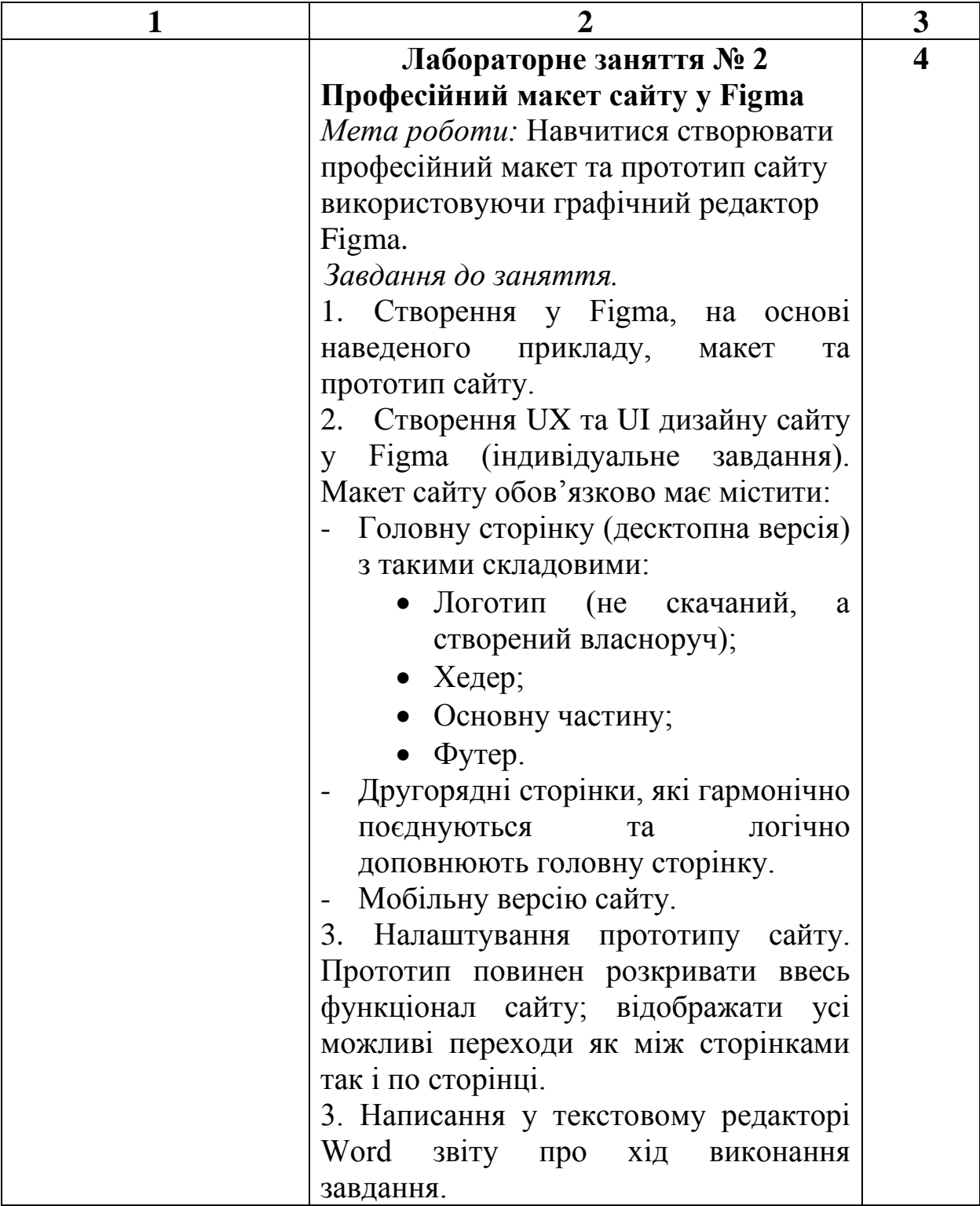

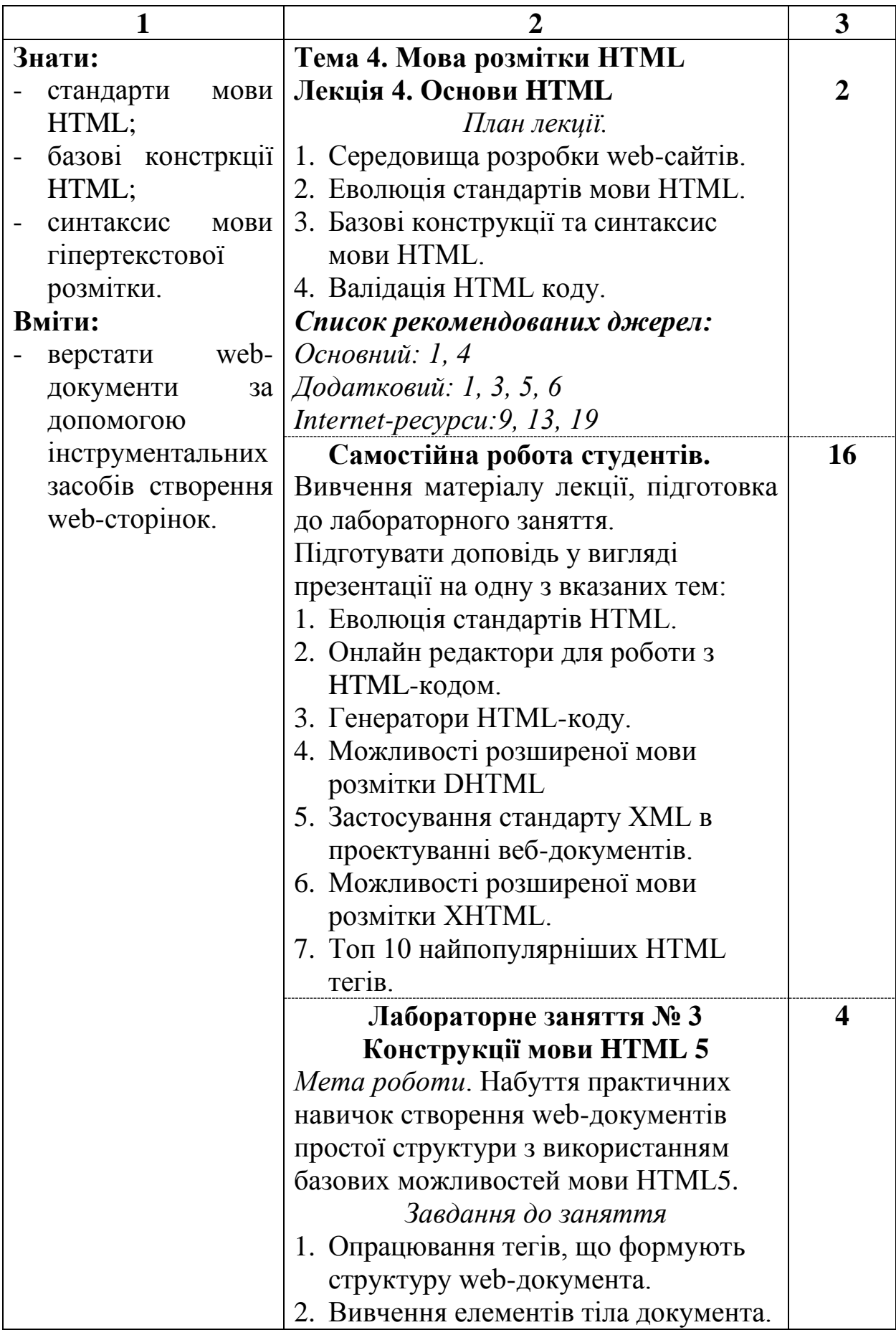

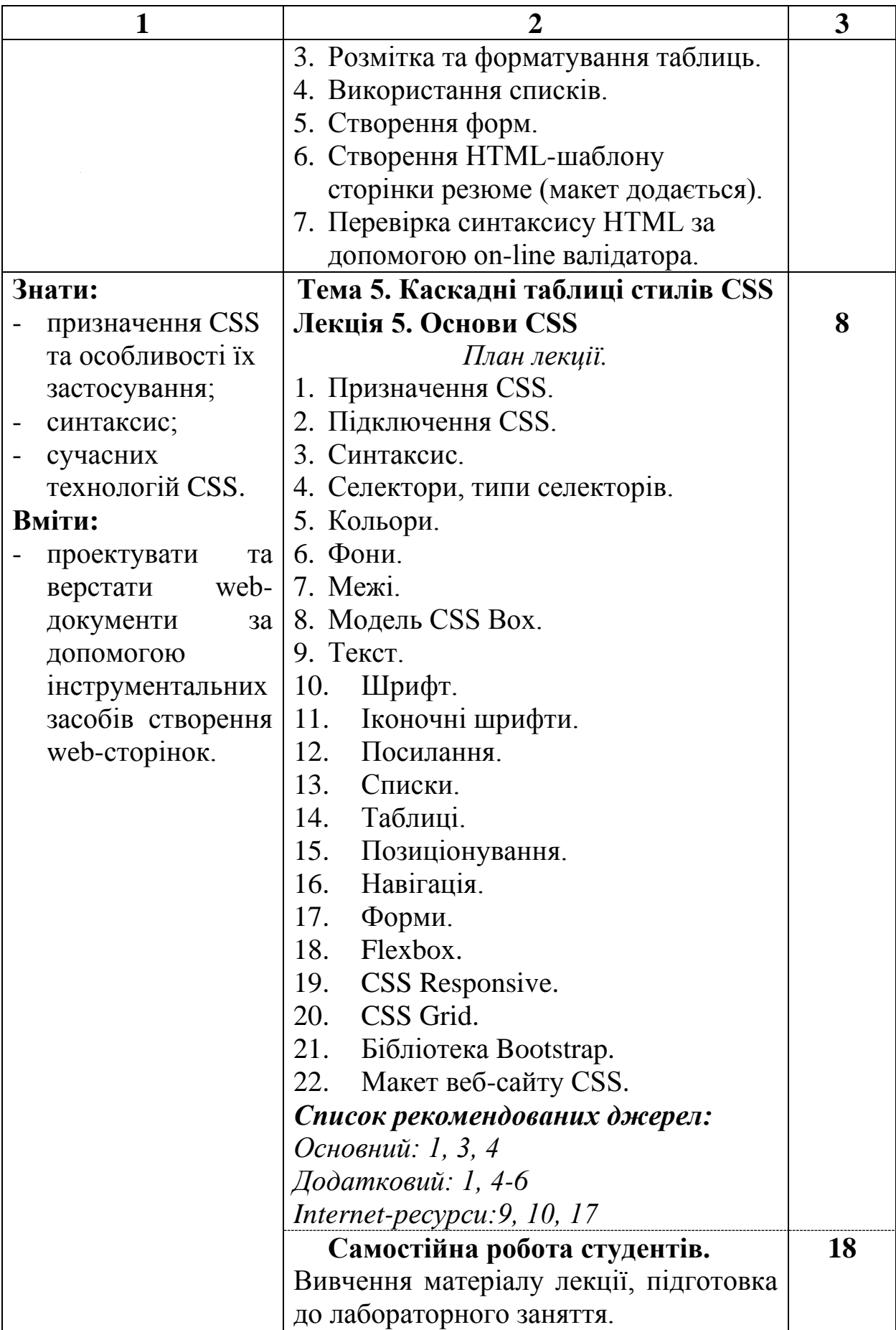

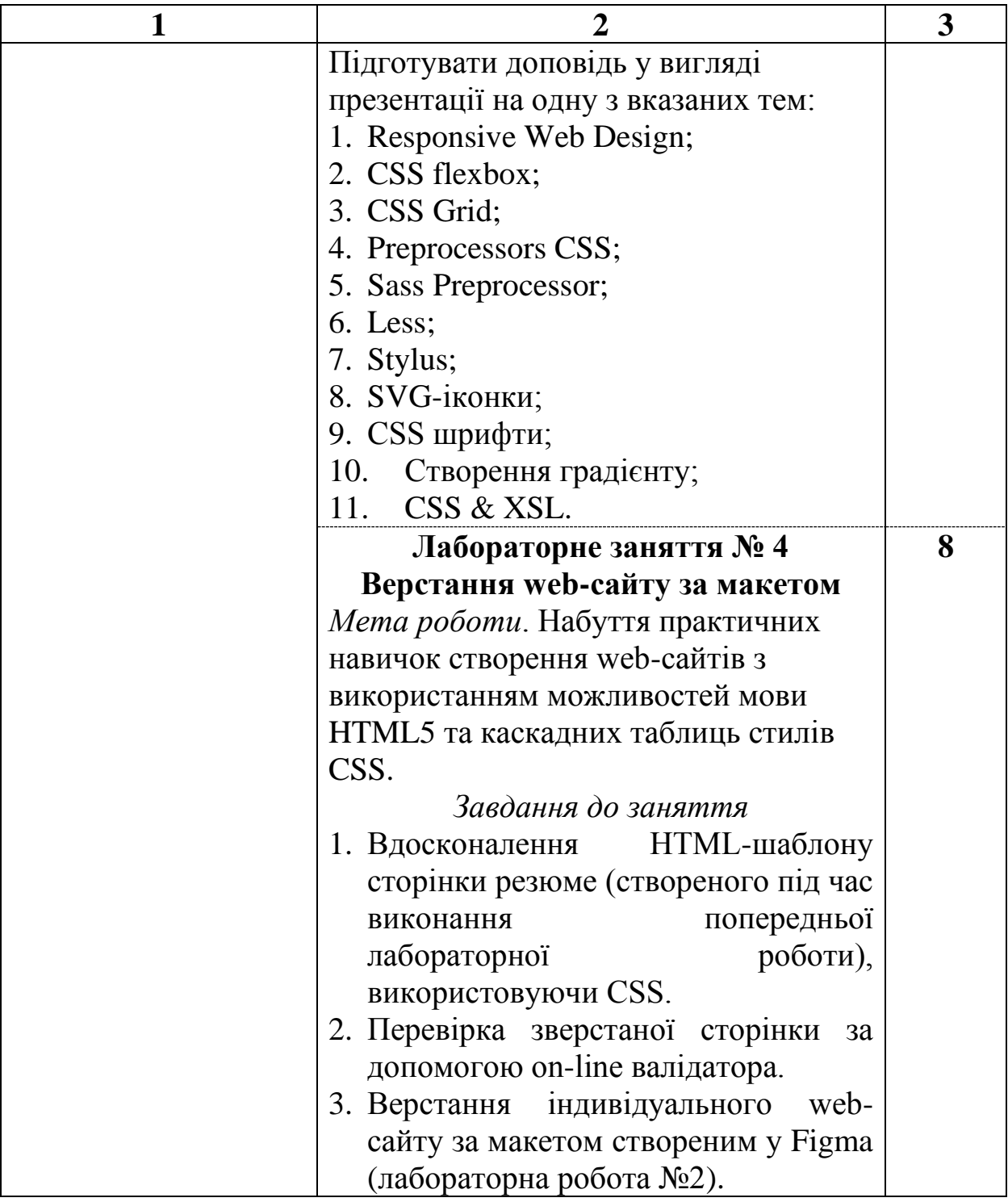

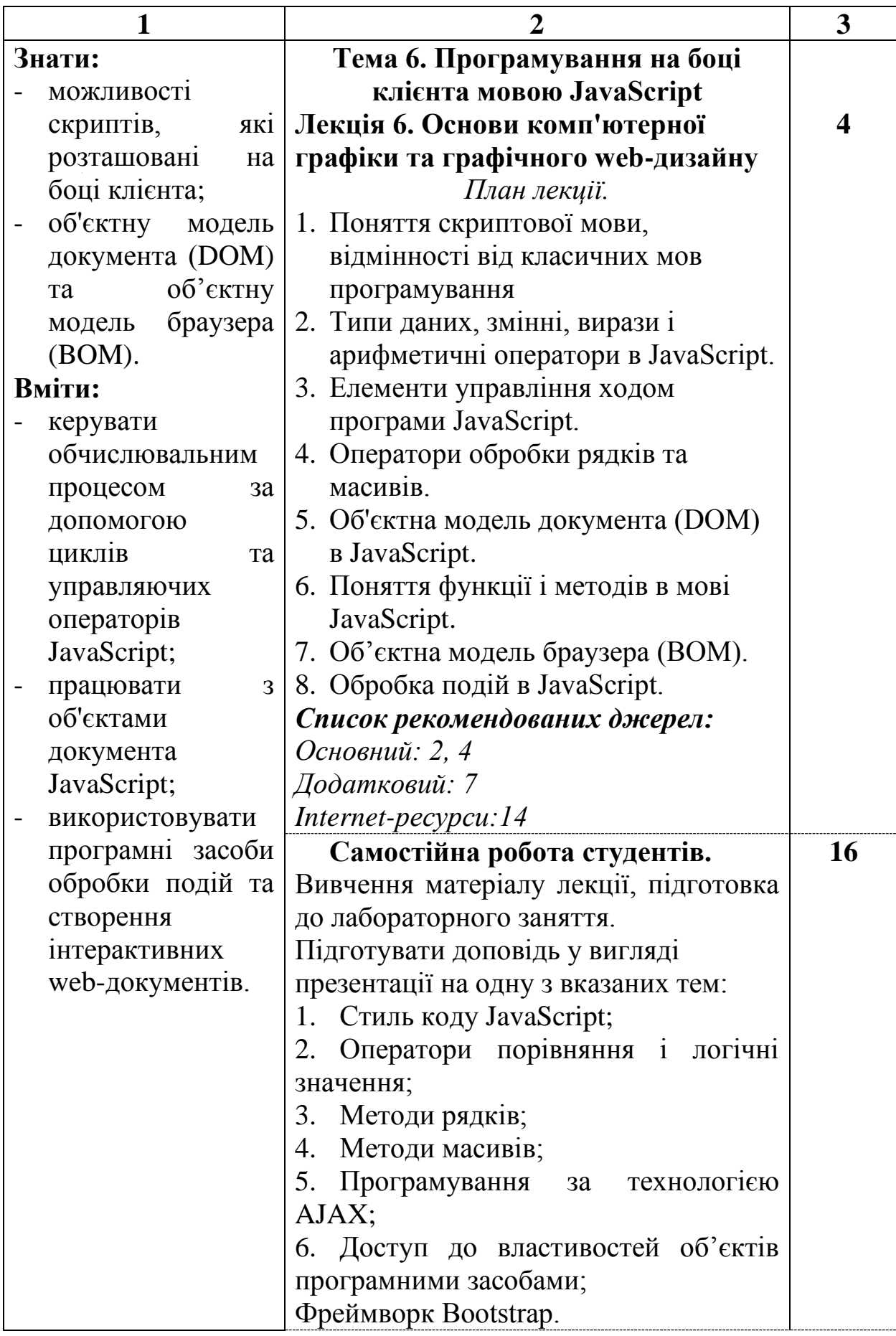

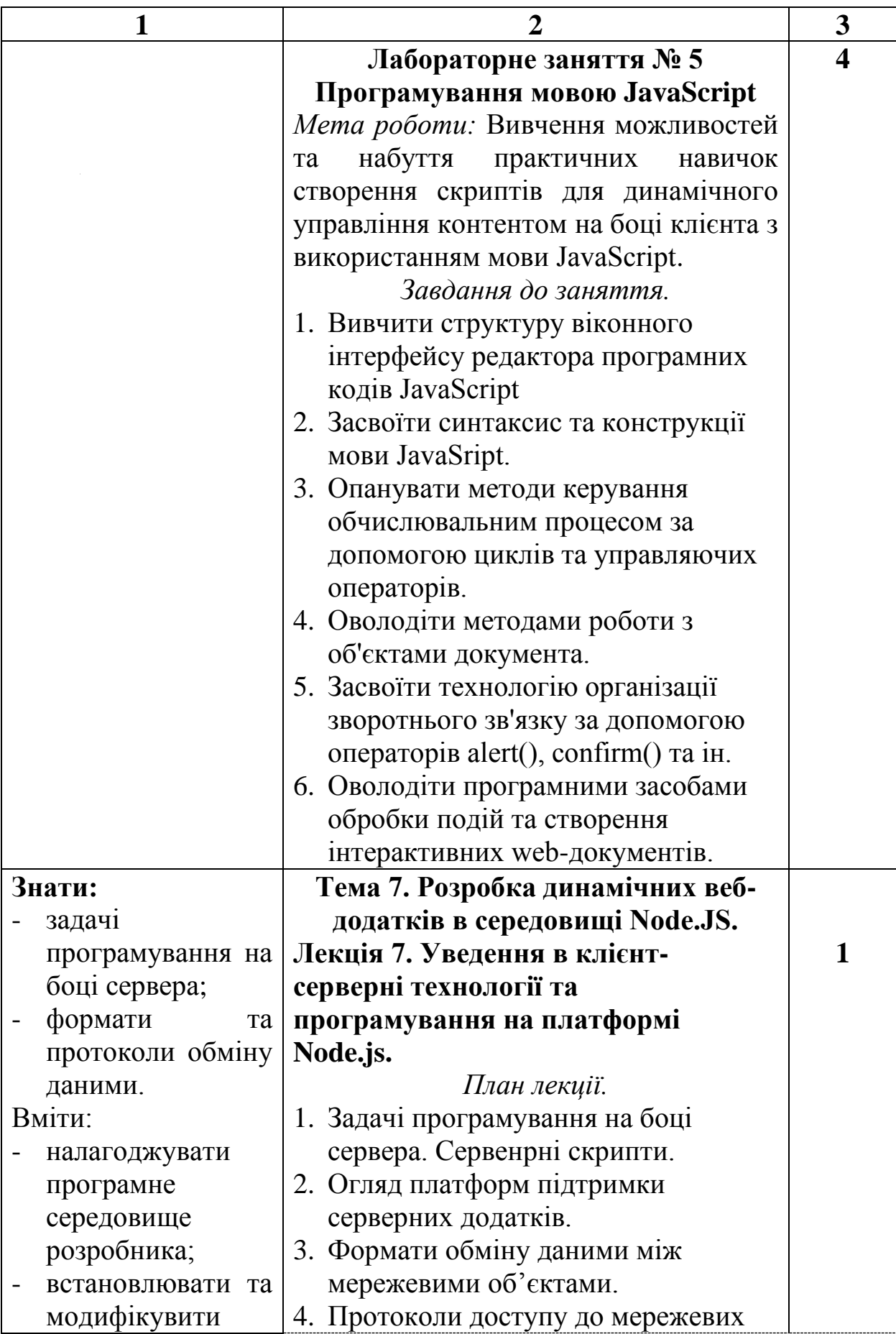

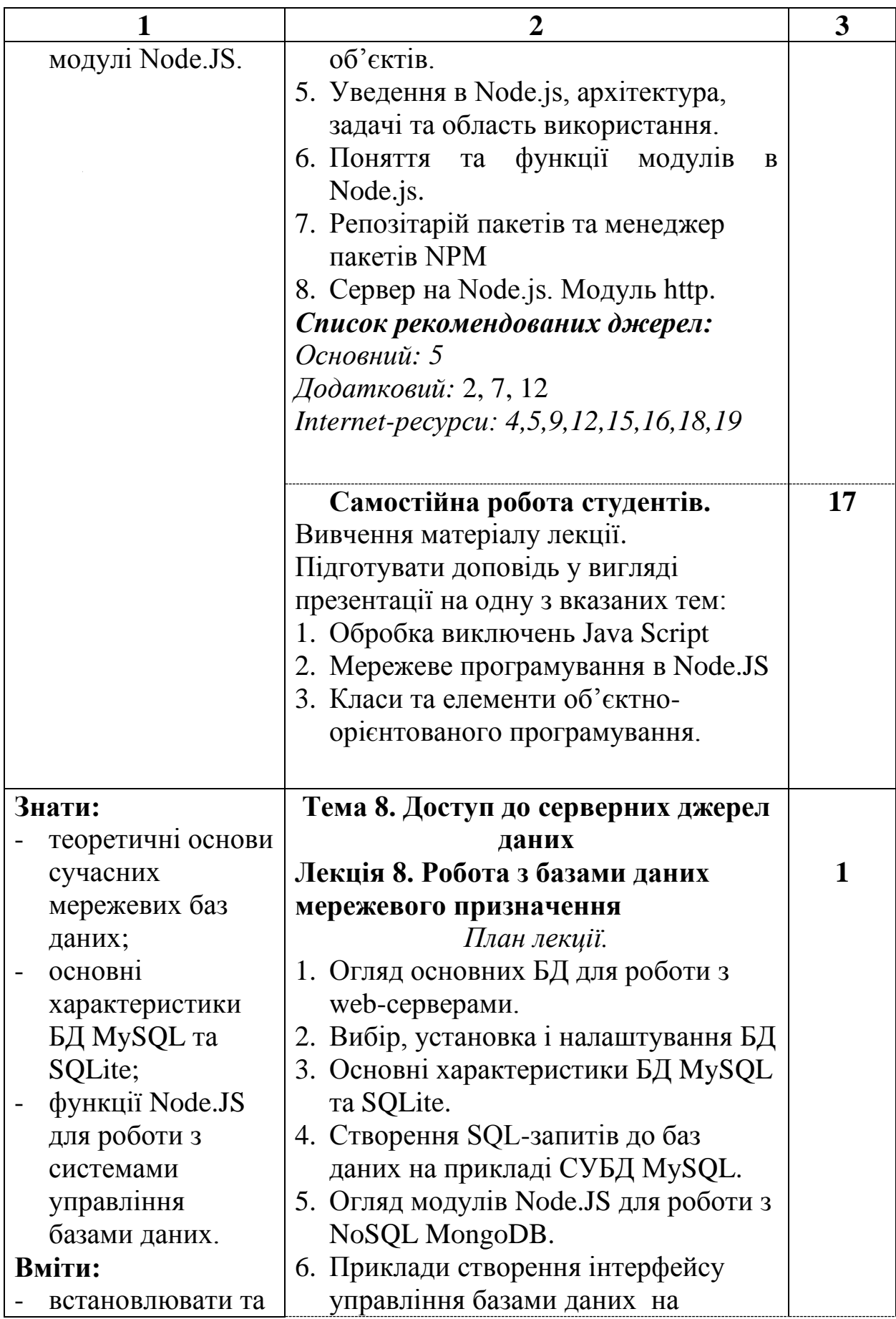

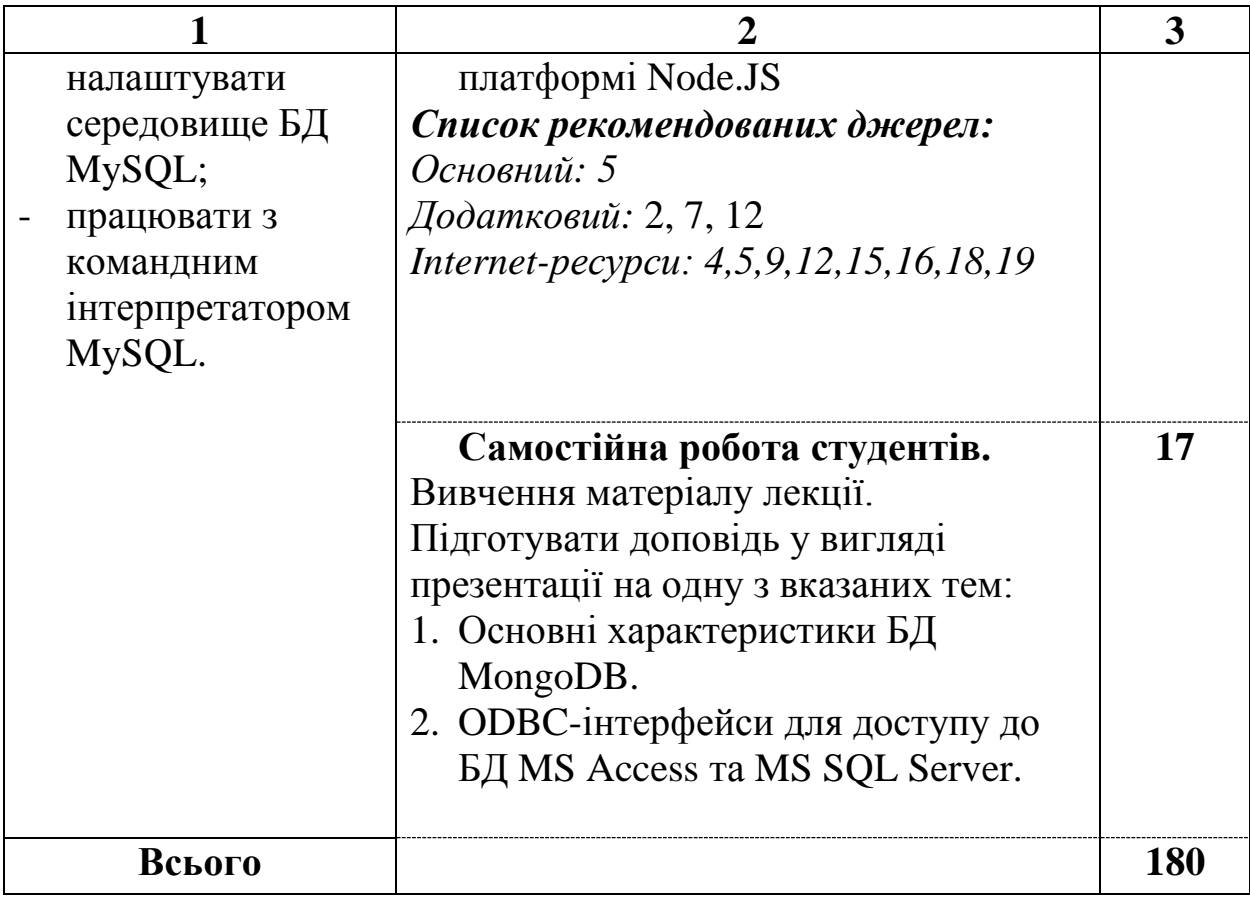

#### **Основний**

- 1. Брюханова Г. В. Комп'ютерні дизайн-технології: навчальний посібник для студентів вищих навчальних закладів / Г.В. Брюханова. – К. : Центр учбової літератури, 2018. – 180 с.
- 1. Бернерс-Лі Т. Заснування павутини: з чого починалася і до чого прийде всесвітня мережа [Книга] / Т. Бернерс-Лі, М. Фічетті; пер. з англ. А. Іщенка. – К.: Вид. дім «Києво-Могилянська академія»,  $2007 - 207$  c.
- 2. Ford R. Web Design. The Evolution of the Digital World 1990 –Today (multilingual Edition) (MI: MIDI) / TASCHEN; Multilingual edition (December 7, 2019) – 640 p.
- 3. Nixon R. Learning PHP, MySQL & JavaScript: With jQuery, CSS & HTML5 (Learning Php, Mysql, Javascript, Css & Html5) 4th Edition O'Reilly Media; 4 edition (December 14, 2014). – 812 p.
- 4. Сухов К. Node.js. Путеводитель по технологии [Книга] / Кирилл Сухов : ДМК Пресс, 2015. – 416 с.

#### **Додатковий**

- 2. Boehm A. Murach's HTML5 and CSS3, 4th Edition 4th ed. Edition / Mike Murach & Associates; 4th ed. edition (March 2, 2018) – 736 p.
- 3. Casciaro M. Node.js Design Patterns Second Edition: Master best practices to build modular and scalable server-side web applications 2nd Edition, Kindle Edition / Packt Publishing; 2 edition (July 18, 2016) – 528 p.
- 4. Lawson B. Introducing HTML5 (2nd Edition) (Voices That Matter) 2nd Edition / B. Lawson - NewRiders, 2017. – 298 p.
- 5. Lintorn Catlin H. Pragmatic Guide to Sass 3: Tame the Modern Style Sheet 1st Edition Pragmatic Bookshelf; 1 edition (July 22, 2016) 150 p.
- 6. McFedries P. Web Design Playground: HTML & CSS the Interactive Way 1st Edition / Manning Publications; 1st edition (May 19, 2019) – 440 p.
- 7. Meloni J. HTML, CSS, and JavaScript All in One, Sams Teach Yourself (3rd Edition) / Sams Publishing; 3 edition (December 10, 2018) – 800 p.
- 8. Ruvalcaba Z. Murach's JavaScript and jQuery (3rd Edition) / Mike Murach & Associates; 3 edition (February 17, 2017) – 620 p.
- 9. Duckett J. JavaScript and JQuery: Interactive Front-End Web Development 1st Edition / J. Duckett. - Wiley, 2017. – 643p.
- 10. Duckett J. HTML and CSS: Design and Build Websites 1st Edition / J. Duckett. - Wiley, 2017. – 513p.
- 11. Киричок Т. Мережеві електронні видання : довідник / Тетяна Киричок, Оксана Лотоцька. – Київ : НТУУ «КПІ», 2016 . – 298 с.
- 12. Організація комп'ютерних мереж [Електронний ресурс] підручник: для студ. спеціальності 121 «Інженерія програмного забезпечення» та 122 «Комп'ютерні науки» / КПІ ім. Ігоря Сікорського ; Ю. А. Тарнавський, І. М. Кузьменко. – Електронні текстові дані (1 файл: 45,7 Мбайт). – Київ : КПІ ім. Ігоря Сікорського, 2018. – 259 с
- 13. Хэррон Д. Node.js Разработка серверных web-приложений на JavaScript / Дэвид Хэррон. - ДМК Прес, 2014. – 114 с.

### **Internet-ресурси**

- 1. 21 урок по FIGMA. Режим доступу: [https://photoshop](https://photoshop-master.ru/lessons/web-and-app/21_urok_po_figma.html)[master.ru/lessons/web-and-app/21\\_urok\\_po\\_figma.html](https://photoshop-master.ru/lessons/web-and-app/21_urok_po_figma.html)
- 2. Build an E-commerce Dashboard with Figma. Режим доступу: [https://www.coursera.org/learn/e-commerce-dashboard](https://www.coursera.org/learn/e-commerce-dashboard-figma/supplement/2KrW0/project-based-course-overview)[figma/supplement/2KrW0/project-based-course-overview](https://www.coursera.org/learn/e-commerce-dashboard-figma/supplement/2KrW0/project-based-course-overview)
- 3. Color. Режим доступу: <https://htmlcolorcodes.com/>
- 4. Cайт розробників БД MongoDB Режим доступу: [https://www.mongodb.com](https://www.mongodb.com/)
- 5. Cайт розробників БД mysql Режим доступу: [http://dev.mysql.com](http://dev.mysql.com/)
- 6. Figma Help Center. Режим доступу: <https://help.figma.com/hc/en-us>
- 7. Material design palette Режим доступу: <https://www.materialpalette.com/>
- 8. The awards of design, creativity and innovation on the internet Режим доступу: <https://www.awwwards.com/>
- 9. W3Schools українською. Режим доступу: <https://websunsea.github.io/>
- 10. Довідник CSS Режим доступу: <https://cssreference.io/>
- 11. Иконки в Figma. Режим доступу: [https://figma.info/blog/articles/2019-](https://figma.info/blog/articles/2019-04-01-ikonki-v-figma.html) [04-01-ikonki-v-figma.html](https://figma.info/blog/articles/2019-04-01-ikonki-v-figma.html)
- 12. Мулеса О.Ю. Інформаційні системи та реляційні бази даних. Навч.посібник. – Електронне видання, 2018. – 118 с.: Режим доступу:

[https://dspace.uzhnu.edu.ua/jspui/bitstream/lib/19776/1/%D0%9C%D1](https://dspace.uzhnu.edu.ua/jspui/bitstream/lib/19776/1/%D0%9C%D1%83%D0%BB%D0%B5%D1%81%D0%B0_%D0%91%D0%94.pdf) [%83%D0%BB%D0%B5%D1%81%D0%B0\\_%D0%91%D0%94.pdf](https://dspace.uzhnu.edu.ua/jspui/bitstream/lib/19776/1/%D0%9C%D1%83%D0%BB%D0%B5%D1%81%D0%B0_%D0%91%D0%94.pdf)

- 13. Онлайн-підручник з HTML Режим доступу: http://www.w3schools.com/html
- 14. Онлайн-підручник з Javascript Режим доступу: http://www.w3schools.com/js
- 15. Онлайн-підручник з SQL Режим доступу: http://www.w3schools.com/sql
- 16. Онлайн-підручник з web-сервісів. Режим доступу: http://www.w3schools.com/webservices
- 17. Офіційний сайт консорціума W3C Режим доступу: http://www.w3.org
- 18. Офіційний сайт розробників Node.JS Режим доступу: http://www.nodejs.org
- 19. Сайт розробників GOOGLE Режим доступу: developers.google.com
- 20. Типографика. Краткий курс. Режим доступу: <http://www.quickandlazy.appspot.com/>